/11/2021

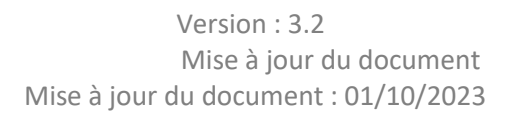

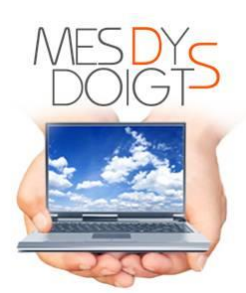

# **SE FORMER POUR ENSEIGNER AUX DYS**

**Formation en ligne : tutorée et accompagnée.**

# **TECHNIQUES, OUTILS INFORMATIQUES & PEDAGOGIQUES AU SERVICE DU HANDICAP DYS**

. **Objectif général : Développement des connaissances, élargissement et perfectionnement des compétences.**

**A l'issue de la formation, vous serez capable de :**

- **Comprendre le champ du handicap DYS pour répondre aux besoins spécifiques des jeunes DYS en informatique.**

**- Apprécier les techniques, les outils, les adaptations informatiques et pédagogiques dans la compensation des troubles DYS.**

**- Mettre en œuvre la Méthode Mesdysdoigts (transfert de compétences) pour faciliter les apprentissages et la scolarité des jeunes DYS.**

**La formatrice : Isabelle GIROD-CHARRIERE** - **Directrice du Centre Informatique DYS Mesdysdoigts** - **Expert en Pédagogie Informatique DYS** 

**+ 30 ans d'expérience**

-

- **Auteure d'ouvrages pour les enseignants (Nathan)**
	- **Auteure de la Méthode Mesdysdoigts**
	- **Formatrice et responsable des formations professionnelles Mesdysdoigts Contacts** : [www.mesdysdoigts.fr](http://www.mesdysdoigts.fr/) [centreinformatiquelattes@gmail.com](mailto:centreinformatiquelattes@gmail.com)

**Tél : 06 24 97 50 29**

**楝** Publics

**Professionnels du secteur : Paramédical, éducatif, associatif DYS…**

## **Prérequis**

**-Être sensible/sensibilisé(e) aux troubles DYS. -Exercer/Préparer son activité. -Posséder des bases informatiques. Mention spécifique pour la formation à distance :** Disposer d'un ordinateur (PC sous Windows 11) connecté à Internet, équipé de haut-parleurs.

#### Clavier Azerty.

**Informations pratiques** 

**Durée** : **90 jours (146 H à 162 H)\***

\*Voir Programme détaillé de la formation

**Lieu** : Formation tutorée et accompagnée, à distance en ligne sur la plateforme Moodle Mesdysdoigts.

**Dates sessions 2024 (au choix)** :

- **- 8 Janvier**
- **- 11 Mars**
- **- 13 Mai**
- **- 9 Septembre**
- **- 11 Novembre**

(6 stagiaires maximum par session de formation)

**Délai d'accès** : au + tard 15 jours avant la date de session choisie pour organiser au mieux la formation.

**Frais de stage de formation**

**990 €**

## **Méthodes pédagogiques : expositive, démonstrative, interrogative et active.**

- **Fichiers SCORM (diaporamas interactifs) : Cours, exposés, présentation de supports, Quizs.**
- **Documents PDF (guides, tableaux, fiches ressources, supports de travail, cartes mentales, modèles de documents, fiches spécifiques Mesdysdoigts : outils & logiciels adaptés dans la compensation des troubles DYS).**
- **9 Audios/vidéos issues de l'expérience.**
- **Liens Internet.**

/11/2021

- **E-book Mesdysdoigts.**
- **Exercices d'application variés individuels.**
- **Feedbacks : accompagnement personnalisé.**
- Partages via Google Drive.
- **Travail collaboratif (évaluation entre pairs).**
- **Forums d'échange entre apprenants.**
- **Messagerie interne.**
- **Tableau de bord et référentiels de compétences.**
- **Evaluation à chaud et à froid.**

## **Contenu**

**L'environnement TSLA : Bloc optionnel en fonction des besoins du stagiaire\***

#### **Zoom sur le contexte DYS :**

- **- Quels sont les troubles DYS ?**
- **- Comment les différencier et les qualifier ? Quelles sont les impacts liés ?**
- **- Quels sont les facteurs aggravants et les hypothèses neurobiologiques de la dyslexie ?**
- **- Que dit la loi du n°2005-102 du 11/02/2005 sur le handicap cognitif ?**

#### **Les techniques, les outils informatiques et pédagogiques dans le champ du handicap DYS**

**Module 1 : Apprivoiser facilement Windows 11 pour le jeune DYS**

- **- Comment optimiser et adapter les fonctionnalités de l'environnement Windows 11 pour permettre au jeune DYS de se créer un espace de travail fonctionnel et organisé, répondant à ses besoins spécifiques ?**
- **- Quels sont les techniques et les outils pratiques que l'on peut y associer pour compenser les difficultés ?**

#### **Module 2 : Maitriser le clavier sur bout des doigts pour le jeune DYS**

- **- De quelle façon adopter les bonnes techniques d'apprentissage du clavier pour automatiser la frappe et permettre au jeune DYS de devenir autonome ?**
- **- Quelles sont les activités et les outils permettant de rendre cette activité ludique et efficace ?**

/11/2021

#### **Module 3 : Pratiquer le traitement de texte pour le jeune DYS**

- **Comment adapter les fonctions de mise en page sur le traitement de texte pour personnaliser les supports aux besoins du jeune DYS ?**
- **Quelle méthodologie de travail adoptée ?**
- **Quels sont les outils pédagogiques et les applications informatiques permettant au jeune DYS de compenser ses troubles et de faciliter ses apprentissages ?**

#### **Module 4 : Exploiter Internet pour le jeune DYS**

- **Comment adapter l'affichage des pages Web Internet ?**
- **Quels sont les mécanismes permettant au jeune DYS de simplifier sa navigation et de rester centré sur l'objet de ses recherches ?**
- **De faciliter la gestion de sa boite mail ?**

## **Modalités d'évaluation**

**Avant l'entrée en formation : Livret informations stagiaire - Positionnement**

## **Pendant la formation :**

#### **Quizs/Tests/QCM**

**24 devoirs » déposés par le stagiaire et évalués individuellement par la formatrice.**

**Tableau de suivi de résultats via Google Drive.**

**Evaluation à chaud : Questionnaire de satisfaction.**

### **Après la formation :**

**Evaluation à froid : Questionnaire de suivi (3 à 6 mois à l'issue de la formation)** 

## **Documents remis en fin de formation**

- **Attestation de fin de formation**
- **Certificat de réalisation de l'action de formation**
	- **Relevé de connexion FOAD**

## **Témoignages**

**[www.mesdysdoigts.fr/temoignages](https://mesdysdoigts.fr/temoignages/)**